| E EUR. 1EW POVULES           | ous nep     |                    |                    |                            |                    |                                            |
|------------------------------|-------------|--------------------|--------------------|----------------------------|--------------------|--------------------------------------------|
| Google                       |             | 👻 🔧                | Sewrch ••• 🧭 • 🛶 • | 🔁 Share * 👰 * 🗏            | Sidewiki • 💱 Check | . * 👪 Translata * 🎦 Autofril * 🌛 🛛 🔩 * 🔘 S |
| nvaribus 🔤 🥧 Free Hol        | wal 🔊 Surve | sted Sites 🔹 🔊 We  | h Gira Galery •    |                            |                    |                                            |
|                              |             | 9000 Jaco - 💽 HI   |                    |                            |                    |                                            |
| ()127.0.0.1)Bridge)015573415 | 06.htm      |                    |                    |                            | 9                  | 🔹 🔝 🗉 🛞 • Paga • Safety • Toola            |
| Purchase Ore                 | der Invoice | Processing,        | Range Report.      |                            |                    |                                            |
|                              |             |                    |                    |                            |                    |                                            |
|                              |             | (p 100) to Jul 201 | 0 (p 114) .        |                            |                    |                                            |
| Order Number Pa              | ttern is: U |                    |                    |                            |                    |                                            |
| Transaction Key              | Invoice #   | Quantity An        | tem                | Description                | PO Number          | Supplier                                   |
| 1010010307                   | 477         | 40.00              | 70.001-0           | Photo Denote               | 00000-             |                                            |
| 1548042767                   | 123         | 10.00              |                    | Photo Paper                | 99999a             | c00002 ABC Stationery                      |
| 1548043101                   | 123         | 5.00               |                    | Photo Paper<br>Photo Paper | 99999b             | c00002 ABC Stationery                      |
| 1548045072                   | 123c        | 5.00               |                    |                            | 99999c             | c00001 Aanad & Withwal                     |
| 1548045140                   | 123d        |                    |                    | Photo Paper                | 99999d             | c00002 ABC Stationery                      |
| 1548D455B1                   | 1231        | 5.00               |                    | Photo Paper                | 1999991            | c00002 ABC Stationery                      |
| 1528673916                   | 168         | 1.00               |                    | Olympus Camedia M          |                    | c00001 Aanad & Withwal                     |
| 1528673916G                  | 168         | 1.00               | 100.00 [inv]       |                            | 168                | c00001 Aanad & Withwal                     |
| 1536049387                   | 201         | 10.00              |                    | Nikon Coolpix 4100         | 201                | c00001 Aanad & Withwal                     |
| 1536671671                   | 2202        | 2,000.00           |                    | Olympus Camedia N          |                    | c00001 Aanad & Withwal                     |
| 1536671671G                  | 2202        | 2,000.00           |                    | Nikon Coolpix 4100         | 2202               | c00001 Aanad & Withwal                     |
| 1548051671                   | 99999g      | 5.00               |                    | Photo Paper                | 99999g             | c00002 ABC Stationery                      |
| 1548054297                   | 99999h      | 5.00               |                    | Photo Paper                | 99999h             | c00002 ABC Stationery                      |
| 1548054480                   | 99999       | 5.00               |                    | Photo Paper                | 999991             | c00002 ABC Stationery                      |
| 1548127502                   | 99999k      | 2.00               |                    | Olympus Carnedia M         |                    | c00002 ABC Stationery                      |
| 1548131381                   | 999991      | 1.00               |                    | Olympus Carnedia N         |                    | c00002 ABC Stationery                      |
| 1548145541                   | 99999n      | 1.00               |                    | Olympus Carnedia M         |                    | c00002 ABC Stationery                      |
| 1548148089                   | 999990      | 1.00               |                    | Olympus Camedia N          |                    | c00002 ABC Stationery                      |
| 1548148097A                  | 99999o      | 10.00              |                    | Photo Paper                | 99999o             | c00002 ABC Stationery                      |
| 1548148098A                  | 999990      | 1.00               | 1,600.00 [inv]     |                            | 999990             | c00002 ABC Stationery                      |
| 1548559779                   | 99999p      | 1.00               |                    | Olympus Camedia M          |                    | c00002 ABC Stationery                      |
| 1548559817A                  | aaaaab      | 1.00               | 790.00 [inv]       |                            | aaaaab             | c00002 ABC Stationery                      |
| 1548560668                   | 99999q      | 1.00               |                    | Olympus Carnedia M         |                    | c00002 ABC Stationery                      |
| 1548560682A                  | 99999q      | 1.00               | 790.00 [inv]       |                            | 99999q             | c00002 ABC Stationery                      |
| 1548561121                   | 99999r      | 1.00               |                    | Olympus Carnedia M         |                    | c00002 ABC Stationery                      |
| 1548561130A                  | 99999r      | 1.00               | 780.00 [inv]       |                            | 99999r             | c00002 ABC Stationery                      |
| 1535419234                   | abc-02      | 1.00               |                    | Olympus Carnedia M         |                    | c00001 Aanad & Withwal                     |
| 1535446074                   | abc/03      | 1.00               | 800.00 [inv]       | Olympus Camedia N          | las me02           | c00001 Aanad & Withwal                     |
| 1535446084                   | abc/03      | 1.00               | 11.00 [inv]        | Nikon MI-13 Remote         | me02               | c00001 Aanad & Withwal                     |
| 1535418722                   | abc/2       | 1.00               | 800.00 [inv]       | Olympus Carnedia M         | las ABC.100113-1   | 1 c00001 Aanad & Withwal                   |
| 1535418746                   | abc/2       | 1.00               | 11.00 [inv]        | Nikon MI-13 Remote         | ABC.100113-1       | 1 c00001 Aanad & Withwal                   |
| 1536330154                   | ABC/33302   | 5.00               | 46.55 [inv]        | Olympus Carnedia N         | las 33302          | c00002 ABC Stationery                      |
| 1636330157A                  | ABC/33302   | 10.00              | 73.50 linvi        | Nikon Coolpix 4100         | 33302              | c00002 ABC Stationery                      |

Slide notes: With Docwriter we produce HTML or Web Page Reports. These Reports often include HTML Units, and a Unit is really a piece of Report that is specified on 1 Line, but that can expand to any number of Iterations, depending on what is found at runtime.

Slide notes: When we look at this Report result, we can say that the entire section of Item Lines are just 1 Unit, with many Iterations.

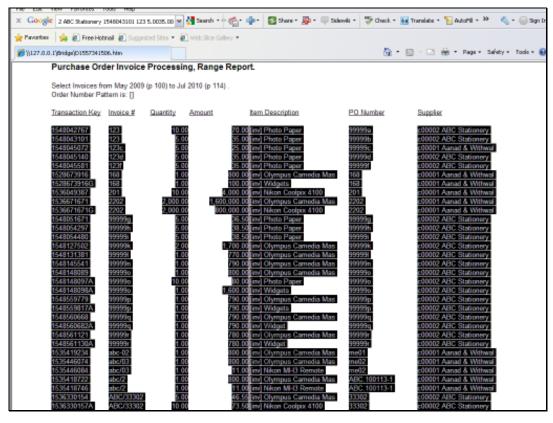

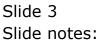

Slide 4 Slide notes:

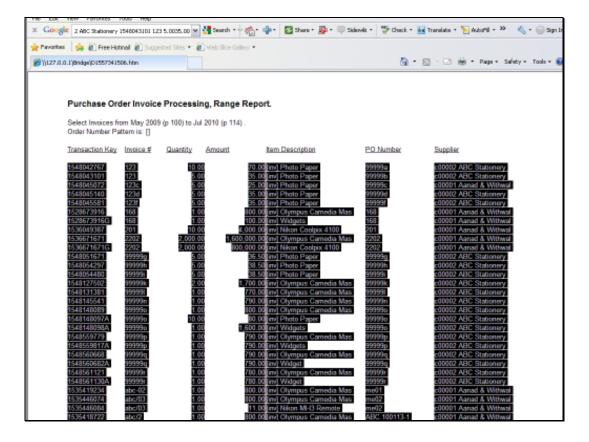

Slide notes: All of these Line Iterations comprise the Unit result.

|            | 1 (Bridge) (13573416                   |            |               | NUMBER OF STREET      |           | 🗊 🖾 🗰 • Paga + Safaty + Toola +     |
|------------|----------------------------------------|------------|---------------|-----------------------|-----------|-------------------------------------|
| An Ursen's | . I langgely ( 35734) is               | 42.76%     |               |                       |           | - M. (m. db. , adv., sami, , inner, |
|            | Purchase Ord                           | der Invoic | e Processing, | Range Report.         |           |                                     |
|            | Select Invoices fin<br>Order Number Pa |            |               |                       |           |                                     |
|            | Transaction Key                        | Invoice #  | Quantity Ar   | nount tem Description | PO Number | Supplier                            |
|            | 10003                                  | [0004]     | [0005]        | 10006 10007           | IDODBI    | (0009)                              |
|            |                                        |            | Total         | [0011]                |           |                                     |
|            |                                        |            |               |                       |           |                                     |
|            |                                        |            |               |                       |           |                                     |
|            |                                        |            |               |                       |           |                                     |
|            |                                        |            |               |                       |           |                                     |
|            |                                        |            |               |                       |           |                                     |
|            |                                        |            |               |                       |           |                                     |
|            |                                        |            |               |                       |           |                                     |
|            |                                        |            |               |                       |           |                                     |
|            |                                        |            |               |                       |           |                                     |
|            |                                        |            |               |                       |           |                                     |
|            |                                        |            |               |                       |           |                                     |
|            |                                        |            |               |                       |           |                                     |
|            |                                        |            |               |                       |           |                                     |
|            |                                        |            |               |                       |           |                                     |
|            |                                        |            |               |                       |           |                                     |
|            |                                        |            |               |                       |           |                                     |

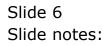

Slide 7 Slide notes:

| x Google            | 0003  0004  0003                       | 0006  0007 | 00000 (00009) 😽 | Search -      |           | 🖸 Shane - 👰 + 🛛 | Selevit + 🏷 Ch | uci + 🙀 Tr | urulatu + 🎦 Auko | ni - 30 👘      | • 🕞 Sign D |
|---------------------|----------------------------------------|------------|-----------------|---------------|-----------|-----------------|----------------|------------|------------------|----------------|------------|
| 👷 Pavorkes          | 🙀 🔊 Free Hot                           | nel 🗟 tico | ecost tites • 🕯 | () HOLE BOARD |           |                 |                |            |                  |                |            |
| 🔊 'j) 1.27 .0 .0 .1 | (pridge)/115573416                     | 42.htm     | 1               | 11            |           |                 |                | 命・回        | 100 m · r        | aga + Safaty + | Taula + 🕡  |
|                     | Purchase Ord                           | ier Invoic | e Processi      | ng, Range     | Report.   |                 |                |            |                  |                |            |
|                     | Select Invoices fit<br>Order Number Pa |            |                 |               |           |                 |                |            |                  |                |            |
|                     | Transaction Key                        | Invoice #  | Quantity        | Amount        | tem I     | Description     | PO Numbe       | ε.         | Supplier         |                |            |
|                     | 0003                                   | 0004       | 000             | 8             | 0005 2007 |                 | 0008           |            | DIDE             |                |            |
|                     |                                        |            | Tat             | a 📃           | 10011     |                 |                |            | 23               |                |            |
|                     |                                        |            |                 |               |           |                 |                |            |                  |                |            |
|                     |                                        |            |                 |               |           |                 |                |            |                  |                |            |
|                     |                                        |            |                 |               |           |                 |                |            |                  |                |            |
|                     |                                        |            |                 |               |           |                 |                |            |                  |                |            |
|                     |                                        |            |                 |               |           |                 |                |            |                  |                |            |
|                     |                                        |            |                 |               |           |                 |                |            |                  |                |            |
|                     |                                        |            |                 |               |           |                 |                |            |                  |                |            |
|                     |                                        |            |                 |               |           |                 |                |            |                  |                |            |
|                     |                                        |            |                 |               |           |                 |                |            |                  |                |            |
|                     |                                        |            |                 |               |           |                 |                |            |                  |                |            |
|                     |                                        |            |                 |               |           |                 |                |            |                  |                |            |

Slide notes: When we look at the Report Layout, the Unit formula is only 1 Line. As such, the Unit is the formula for a Line, but there can be many similar lines, depending on the number of Items in each case. Typical examples are Purchase Orders and Customer Invoices, where in each case, we know not the number of Item Lines that will be present, and the number of Item Lines can be different each time a Purchase Order or Invoice is printed.

|      | 5 Client v8. 29 : My IES        |                    |                                      |                                                                   |          |              | ue <mark>x</mark>                     |
|------|---------------------------------|--------------------|--------------------------------------|-------------------------------------------------------------------|----------|--------------|---------------------------------------|
| Help | Subnik Quit Functions Commands  | 0                  |                                      |                                                                   |          |              |                                       |
| HE.  | - 9 9                           |                    |                                      | « » T                                                             |          | (9)          | (2) X H                               |
|      | 1 Coracilia 2 Pre Mar 2 This 1a | ge di Ciplione     |                                      | _                                                                 |          | _            |                                       |
|      |                                 |                    |                                      |                                                                   |          |              |                                       |
|      | Reg Tribe Kay                   | example-002        |                                      | Sector Sector                                                     | - operi  |              |                                       |
|      |                                 | mple: PO Invoice B |                                      | Constant Mr                                                       | TOXYY    |              |                                       |
|      | Cargon                          | 1                  | Training                             | Carriero                                                          | -        |              | e e e e e e e e e e e e e e e e e e e |
|      |                                 |                    |                                      |                                                                   |          |              |                                       |
|      |                                 | <b>O</b> 👪         | () A:                                | 🚔 🚓 💌                                                             | 9        |              |                                       |
|      |                                 |                    |                                      |                                                                   |          |              |                                       |
|      |                                 |                    |                                      |                                                                   |          |              |                                       |
|      | Appearance and Layeut           | Tag Fun            |                                      | IES Business Function                                             | <b>.</b> | Save my Work |                                       |
|      | Design Laword                   |                    | Receive Liteta                       | Template Functions                                                |          | Marin Save   |                                       |
|      | Pro-View Land                   | Ма                 | Emilitary Taux<br>sa Edit Tag hiamea | Report Flep Functions<br>Report Memor Values<br>OL Access Reports |          | Sata.        | 1                                     |
| E    |                                 |                    |                                      |                                                                   |          |              |                                       |
| -    |                                 |                    |                                      |                                                                   |          |              |                                       |

Slide 9 Slide notes:

|           | 8.29 : My IES<br>uit Functions |                      |       |       |                  |                          |
|-----------|--------------------------------|----------------------|-------|-------|------------------|--------------------------|
|           | e 0                            |                      | • 0 « |       |                  | 6 Ø (                    |
|           | 9 Q                            |                      | v     | // 01 |                  |                          |
| 1 Console | 2Pre flur                      | 2 The Tage 4 Options | -     |       |                  |                          |
| Tag Re    | esult Macros:                  |                      |       |       | Where is that to | a !                      |
|           | >> Tags                        | Value Namer          | Est   | r It  |                  |                          |
|           | 0001                           | Feriod From          |       | 1     |                  | Belect from Teo List     |
|           | 00.02                          | Feriad To            |       | 1     |                  |                          |
| 3         | 0010                           | 70 Musher Fattern    |       | 1     |                  | Search for Tag Number    |
| 4         | 0003                           | Unit: Example 002    |       | 1     |                  | Selection for Tag Number |
|           | 0004                           | *** unit dependent   |       | 1     |                  |                          |
|           | 0005                           | *** unit dependent   |       | 1     |                  | Bearch for Tag Name      |
|           | DODS                           | *** unit dependent   |       | 1     |                  |                          |
|           | 0007                           | *** unit dependent   |       | 1     |                  |                          |
|           | DODS                           | *** unit dependent   |       | 1     |                  |                          |
|           | 0009                           | *** unit dependent   |       | 1     |                  |                          |
|           | 0011                           | Total Amount         |       | 1     |                  |                          |
|           |                                |                      |       | -     | 6                |                          |
|           |                                |                      |       |       | Current Tag For  | cus: -                   |
|           |                                |                      |       |       | 1                |                          |
|           |                                |                      |       |       | Row 1            |                          |
|           |                                |                      |       |       | Teg # 0001       |                          |
|           |                                |                      |       |       | Name Period From |                          |
|           |                                |                      |       |       |                  |                          |
|           |                                |                      |       |       |                  | Open the Tay Macro       |
|           |                                |                      |       |       |                  |                          |
|           |                                |                      |       |       |                  |                          |
|           |                                |                      |       |       |                  |                          |
|           |                                |                      |       |       |                  |                          |
|           |                                |                      |       |       |                  |                          |
|           |                                |                      |       |       |                  |                          |
| Mary Pro  | a Add Inc. D                   | el cal               |       |       |                  |                          |
| Bay Di    | a light has been               | M I LOW              |       |       |                  |                          |

Slide notes: Whereas the Unit is listed on 1 Line in the Layout, it usually includes multiple Tags, and the number of Tags we see here must be the same number as in the Unit that is called to perform the result.

|              | v8.29 : My IE   |                                                  |         |       | ue)                   |
|--------------|-----------------|--------------------------------------------------|---------|-------|-----------------------|
| elp Subnik ( | Quit Functions  | Connands                                         |         |       |                       |
| 6 m          | () C            |                                                  | 🗢 🕘 « » |       | 6 Ø X                 |
|              |                 |                                                  |         |       |                       |
| 1 Console    | 2Pre Bun        | 3 The Tage 4 Options                             |         |       |                       |
|              |                 |                                                  |         |       |                       |
|              | Result Macros   |                                                  |         | ,     | Where is that tag !   |
|              | >>> Tage        | Value Namez                                      | Exer It |       |                       |
|              |                 | Feriod From                                      | 1       |       | Select from Teo List  |
| 2            | 00.02           | Feriad To                                        | 1       |       |                       |
| 3            | 0010            | 70 Buber Fattern                                 | 1       |       | Search for Tag Number |
| 4            | 0003            | Unit: Example 002                                | 1       |       |                       |
| 5            | 0004            | *** unit dependent                               | 1       |       | Search for Teo Name   |
| 6            |                 | TTT unit dependent                               | 1       |       |                       |
| 7            | 80.00           | <pre>*** unit dependent *** unit dependent</pre> | 1       |       |                       |
| В            | 0007            | TTT unit dependent                               | -       |       |                       |
| 9            | 00.09           | TTT unit dependent                               | 1       |       |                       |
| 11           |                 | Total Amount                                     |         |       |                       |
|              | 0011            | IDEAL ABOUNC                                     |         |       |                       |
|              |                 |                                                  |         |       | Current Tag Focus: -  |
|              |                 |                                                  |         |       |                       |
|              |                 |                                                  |         | Row   | 1                     |
|              |                 |                                                  |         | Teg # | 0001                  |
|              |                 |                                                  |         | Nome  | Period From           |
|              |                 |                                                  |         |       |                       |
|              |                 |                                                  |         |       | Open the Tag Macro    |
|              |                 |                                                  |         |       |                       |
|              |                 |                                                  |         |       |                       |
|              |                 |                                                  |         |       |                       |
|              |                 |                                                  |         |       |                       |
|              |                 |                                                  |         |       |                       |
|              |                 |                                                  |         |       |                       |
| Mary D       | and Anti Inc.   | e los l                                          |         |       |                       |
| Day 1        | Contract 1 to 1 | M 1 1201                                         |         |       |                       |

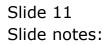

|         | ient v8.29 : My<br>nit Quit Function |                         |                                       |       | Le                       |
|---------|--------------------------------------|-------------------------|---------------------------------------|-------|--------------------------|
| -       |                                      |                         |                                       |       |                          |
| C. Land | - 9                                  | d,                      | • • • • • • • • • • • • • • • • • • • |       | 0 Ø Ø                    |
| 100     | razie 2Pre Pa                        | an 2 The Tegs 4 Options |                                       |       |                          |
| Та      | ag Result Macro                      | Wite Maney              | Esec It                               |       | Where is that tag !      |
|         | 1 0001                               | Feriod From             | 1                                     |       | Belect from Tag List     |
|         | 2 0002                               | Feriad To               | - 1                                   |       | Detection 130 Lbs        |
|         | 3 0010                               | 70 Minher Fattern       | 1                                     |       | Consult for Tax Munitors |
|         | 4 0003                               | Unit: Example 002       | -                                     |       | Search for Tay Number    |
|         | 5 0004                               | *** unit dependent      | 1                                     |       |                          |
|         | 6 0005                               | TTT unit dependent      | 1                                     |       | Bearch for Teg Neme      |
|         | 7 0005                               | *** unit dependent      | 1                                     |       |                          |
|         | 8 0007                               | tet unit dependent      | 1                                     |       |                          |
|         | 9 0008                               | *** unit dependent      | 1                                     |       |                          |
|         | 10 0009                              | *** unit dependent      | 1                                     |       |                          |
|         | 11 0011                              | Total Amount            | 1                                     |       |                          |
|         |                                      |                         |                                       |       | Current Tag Focus: -     |
|         |                                      |                         |                                       |       | Contrast registration -  |
|         |                                      |                         |                                       | Row   | 1                        |
|         |                                      |                         |                                       | Teg # | 0001                     |
|         |                                      |                         |                                       | 160.2 | Period From              |
|         |                                      |                         |                                       | Norte |                          |
|         |                                      |                         |                                       |       | Open the Tap Macro       |
|         |                                      |                         |                                       |       | Statistic Lad Marin      |
|         |                                      |                         |                                       |       |                          |
|         |                                      |                         |                                       |       |                          |
|         |                                      |                         |                                       |       |                          |
|         |                                      |                         |                                       |       |                          |
|         |                                      |                         |                                       |       |                          |
| -       | 1 1 1                                |                         |                                       |       |                          |
| Ne      | ex Pre Add Inc.                      | Ed Lost                 |                                       |       |                          |

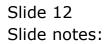

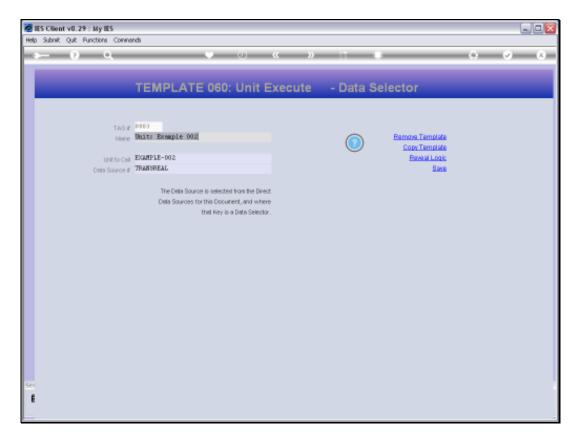

Slide notes: This is the Tag that initiates the Unit to perform, and it is always the 1st Tag in the Unit set.

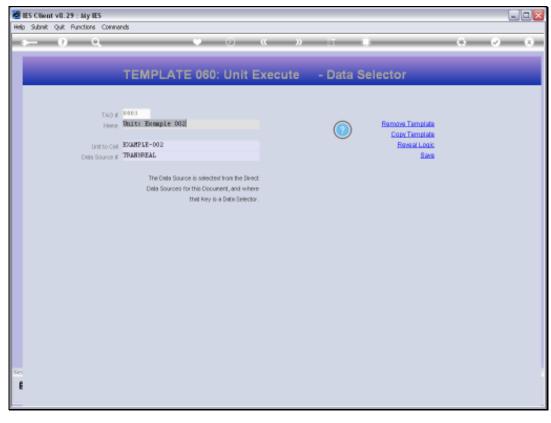

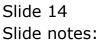

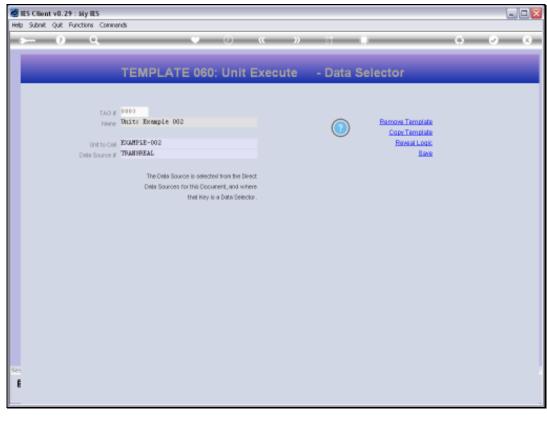

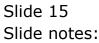

|    |          | 8.29 : My IE<br>uit Functions |                                       |                |       |                       |
|----|----------|-------------------------------|---------------------------------------|----------------|-------|-----------------------|
| -  |          | 2                             |                                       | • 0 <b>« »</b> |       |                       |
| C  | _        | 8 4                           | · · · · · · · · · · · · · · · · · · · | • • • • • •    |       |                       |
| 19 | iona ole | 2Pre Bun                      | 2 The Tage 4 Options                  | L              |       | _                     |
| 1  |          | sult Macros                   |                                       | Erec 11        |       | Where is that tag !   |
|    |          | >> Tags<br>0001               | Value Manez<br>Feriod From            | Erec It        |       | Reference To a Link   |
|    |          | DODZ                          | Feriod To                             | -              |       | Select from Teg List  |
|    |          | 0010                          | 70 Munber Fattern                     | 1              |       |                       |
|    |          | 0010                          | Unit: Example 002                     |                |       | Search for Tag Number |
|    |          | 0004                          | TTT unit dependent                    |                |       |                       |
|    |          | 0005                          | TTT unit dependent                    | -              |       | Search for Tag Name   |
|    |          | 00.06                         | TTT unit dependent                    | 1              |       |                       |
|    |          | 0007                          | TTT unit dependent                    | -              |       |                       |
|    |          | 00.08                         | *** unit dependent                    | 1              |       |                       |
|    | 10       | 0009                          | *** unit dependent                    | 1              |       |                       |
|    | 11       | 0011                          | Total Amount                          | 1              |       |                       |
|    |          |                               |                                       |                |       | Current Tag Focus: -  |
|    |          |                               |                                       |                |       | Content ray Pochs: -  |
|    |          |                               |                                       |                |       | 4                     |
|    |          |                               |                                       |                | Row   |                       |
|    |          |                               |                                       |                | Teg # | 0003                  |
|    |          |                               |                                       |                | Nome  | Unit: Example 002     |
|    |          |                               |                                       |                |       | 0                     |
|    |          |                               |                                       |                |       | Open the Tag Macro    |
|    |          |                               |                                       |                |       |                       |
|    |          |                               |                                       |                |       |                       |
|    |          |                               |                                       |                |       |                       |
|    |          |                               |                                       |                |       |                       |
|    |          |                               |                                       |                |       |                       |
|    |          |                               |                                       |                |       |                       |
|    | Mary Dra | Add Inc.                      | 54 Col                                |                |       |                       |

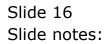

|         | t v8.29 : My<br>Quit Function |                               |           |       |                                      |
|---------|-------------------------------|-------------------------------|-----------|-------|--------------------------------------|
|         |                               | •                             | • () (( ) |       |                                      |
|         |                               |                               |           |       |                                      |
| 1 Conac | ale 2Pre Pu                   | n 2 The Tegs 4 Options        |           |       |                                      |
|         |                               |                               |           |       |                                      |
| Tag     | Result Macro                  | 67 -                          |           |       | Where is that tag !                  |
|         | 300 Tage                      | Value Manez                   | Exec It.  |       |                                      |
| 1       | 0001                          | Feriad From                   | 1         |       | Select from Tag List                 |
| 2       |                               | Feriad To                     | 1         |       |                                      |
| 3       | 5 0010                        | 70 Minher Fattern             | 1         |       | Search for Tag Number                |
| 4       |                               | Unit: Example 002             | 1         |       |                                      |
|         |                               | *** unit dependent            | 1         |       | Search for Teo Name                  |
| E       |                               | <pre>ttt unit dependent</pre> | 1         |       | A REAL PROPERTY AND A REAL PROPERTY. |
|         | 0006                          | <pre>*** unit dependent</pre> | 1         |       |                                      |
| E       |                               | <pre>ttt unit dependent</pre> | 1         |       |                                      |
| s       |                               | *** unit dependent            | 1         |       |                                      |
| 10      |                               | TTT unit dependent            | 1         |       |                                      |
| 11      | 0011                          | Total Amount                  | 1         |       |                                      |
|         | _                             |                               |           |       | Current Tag Focus: -                 |
|         |                               |                               |           |       |                                      |
|         | _                             |                               |           | Row   |                                      |
|         |                               |                               |           | Teg # | 0003                                 |
|         |                               |                               |           | Name  | Unit: Example 002                    |
|         | -                             |                               |           |       |                                      |
|         |                               |                               |           |       | Open the Tau Macro                   |
|         |                               |                               |           |       |                                      |
|         |                               |                               |           |       |                                      |
|         |                               |                               |           |       |                                      |
|         |                               |                               |           |       |                                      |
|         |                               |                               |           |       |                                      |
|         |                               |                               |           |       |                                      |
|         | <ul> <li>Isolation</li> </ul> | and and                       |           |       |                                      |
|         | Bre Add Inc                   | 20 J Col.                     |           |       |                                      |

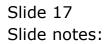

| M IES Client v8.29 : M  |                  |                                        |                                                                    |            |               |
|-------------------------|------------------|----------------------------------------|--------------------------------------------------------------------|------------|---------------|
| Help Subnik Quit Functi | ions Commands    |                                        |                                                                    |            |               |
|                         | 9                | 0 (0                                   | « » i                                                              |            | (i) (2) (X)   |
| 1 Corania 2 Pre         | Man 3 The Tege 3 | Cestons                                |                                                                    |            |               |
|                         |                  |                                        |                                                                    |            |               |
|                         | he this to exact | YANNISYAN                              | Design Concerning                                                  |            |               |
|                         | Cangers          | 0 Invoice Processing Bange<br>Training | Contract By<br>Contract                                            | 29/96/2919 |               |
|                         | ~                |                                        |                                                                    |            |               |
|                         |                  | ) 📫 🌖 🗛                                |                                                                    |            |               |
|                         |                  |                                        |                                                                    |            |               |
| MC.                     | e and Layeet     | Tag Functions                          | IES Business Function                                              | an Save my |               |
|                         | Design Local     | Barathes Libets                        | Template Functions                                                 |            | Allarim Sizes |
| -                       | toe View Layout  | Emilikaw Taus<br>Masa Edit Tau Harnes  | Report Field Functions<br>Report Mermo Values<br>OL Access Reports | 9<br>1     | Save          |
| E                       |                  |                                        |                                                                    |            |               |

Slide notes: A Unit is actually a kind of mini Report that is separately defined, and called by DocWriter. In fact, a Unit is an independent and re-usable Report Object that can be called or used by more than 1 Report.

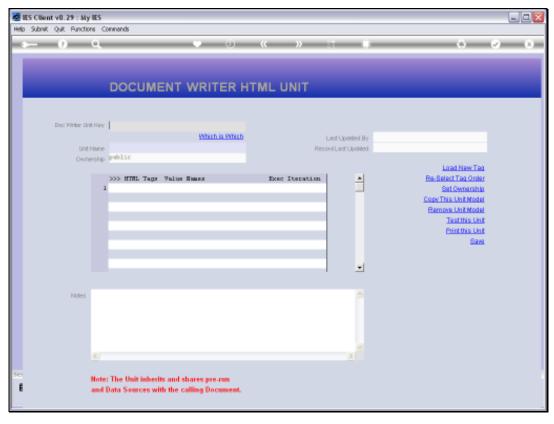

## Slide 19 Slide notes:

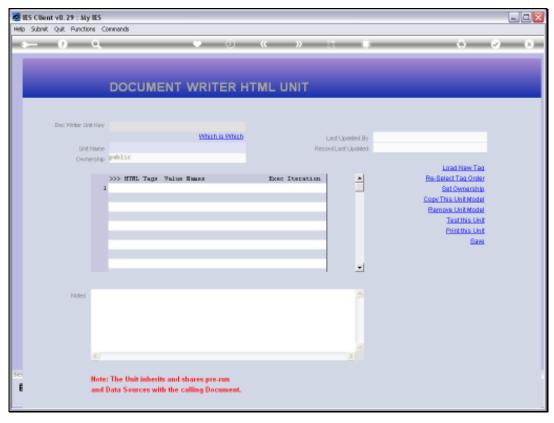

Slide 20 Slide notes:

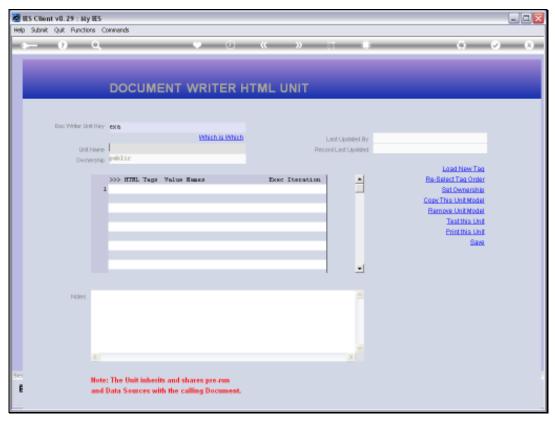

## Slide 21 Slide notes:

|             | ES Client v8.29 : My | -               |                                                                                         |                                                      |                                  |
|-------------|----------------------|-----------------|-----------------------------------------------------------------------------------------|------------------------------------------------------|----------------------------------|
| Help        | Infolab Connections  | Logon           | .ogoff Companion Witzard How doll DataMarts Business/Nodules Action Focus Option Select |                                                      |                                  |
|             |                      | ٩               | • 0 • • • • •                                                                           | 0                                                    | <ul> <li>×</li> <li>×</li> </ul> |
| l           | -                    | C               | OCUMENT WRITER HTML UNIT                                                                | -                                                    |                                  |
|             | Dac Writer Un        | ntiūry <b>e</b> | 6 Which is Which Lest Uplined By                                                        |                                                      |                                  |
|             | Unit                 | tNane           | Record Last Upinted                                                                     |                                                      |                                  |
|             | Own                  | rership 🖻       | hlic                                                                                    |                                                      |                                  |
|             |                      | 1               | > HTHL Tags Value Hames Exec Iteration                                                  | Load New Teg<br>Re-Belect Teg Order<br>Set Ownership |                                  |
|             |                      |                 | SINGLE SELECT: VALUES FOUND                                                             | Copy This Unit Model<br>Remove Unit Model            |                                  |
|             |                      |                 | SELECT ONE OF THESE?                                                                    | Test this Unit                                       |                                  |
|             |                      |                 | 1 Example-002 Fo Invoice Processing Range                                               | Print this Unit                                      |                                  |
|             |                      |                 |                                                                                         | Save                                                 |                                  |
|             |                      |                 | Select ALL Show FullLine Cancel OK                                                      |                                                      |                                  |
|             | Notes                |                 |                                                                                         |                                                      |                                  |
|             |                      | <               | ×.                                                                                      |                                                      |                                  |
| а, <b>ч</b> |                      |                 | he Unit inherits and shares pre-run<br>a Sources with the calling Document.             |                                                      |                                  |

Slide 22 Slide notes:

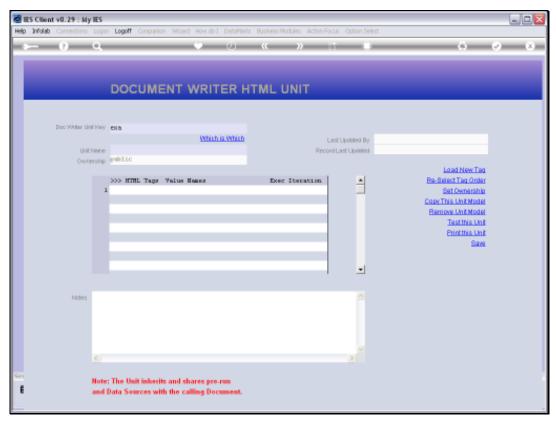

Slide 23 Slide notes:

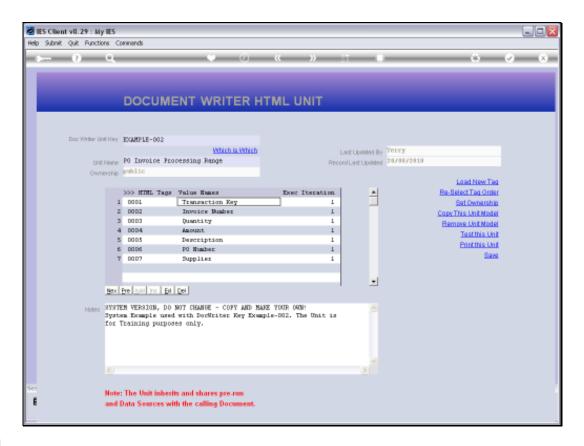

Slide notes: This is the Unit that we saw in the Tag in the main Report, and we see that it works with 7 Tags, just like we saw in the main Report.

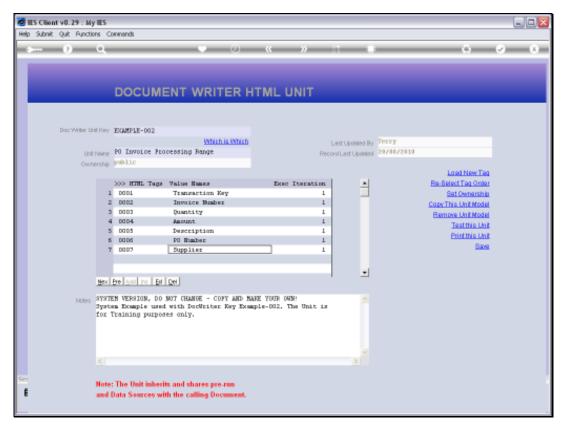

Slide 25 Slide notes:

| BES Client v8.29 : My<br>Help Subnit Quit Function |                                      |                                |                         |                                              |                                   | -               |      |
|----------------------------------------------------|--------------------------------------|--------------------------------|-------------------------|----------------------------------------------|-----------------------------------|-----------------|------|
| + ()                                               |                                      | e d                            | ) <b>« »</b>            |                                              | •                                 | (v)             | (X)  |
|                                                    | т                                    | EMPLATE                        | 062: Iterative          | Alpha wit                                    | h IKEY                            |                 |      |
|                                                    | TAG #                                | 0001                           |                         |                                              |                                   | 0               |      |
|                                                    |                                      | Transaction Key                |                         | Teg Addressing                               | relative                          | ۲               |      |
|                                                    | Della Source Name<br>Date Field Name | TRANSBEAL TRANSBE.<br>they Key | AL.                     |                                              |                                   |                 |      |
|                                                    |                                      |                                |                         | Reput Water                                  | 1: left justified<br>12<br>normal |                 |      |
|                                                    |                                      | Remove Template                |                         | Uniterline ?                                 |                                   | *               |      |
|                                                    |                                      | Reveal Looks                   | Save                    | Tag Result<br>Operator<br>Constitional Value | always return a result            | ×               |      |
|                                                    |                                      |                                |                         |                                              |                                   |                 |      |
| Session Infor Terry is usin                        | 9 TES                                |                                |                         |                                              |                                   |                 |      |
| 🗐 Devitool                                         | Application                          | Wilzard                        | 🏠 Tag Busiress Tanylate | <b>(5, 80</b>                                | FRIEND-TAG-TEMPLATER2             | 2010/08/20 11:3 | 8.02 |

Slide notes: Each Tag in the Unit has a Macro or a Template, similar to how we work with Tags in the main Report Layout.

| IES Client v8.29 : My I<br>to Subnit Quit Function |                                      |                         |                          |                                |                         | 6               |       |
|----------------------------------------------------|--------------------------------------|-------------------------|--------------------------|--------------------------------|-------------------------|-----------------|-------|
| e ()                                               |                                      | • 0                     | « »                      |                                | 0                       | 0               | (X)   |
|                                                    | T                                    |                         | 062: Iterative           | Alpha wit                      | h IKEY                  |                 |       |
|                                                    |                                      |                         |                          |                                |                         | 0               |       |
|                                                    | TAO #<br>None                        | 0001<br>Transaction Key |                          | Teg Addressing                 | relative                | ۲               |       |
|                                                    | Della Source Name<br>Data Field Name | TRANSREAL TRANSREAL     |                          |                                |                         |                 |       |
|                                                    |                                      |                         |                          |                                |                         |                 |       |
|                                                    |                                      |                         |                          | Reput With                     | 1: left justified<br>12 | *               |       |
|                                                    |                                      | Bernove Template        |                          | Bold ?<br>Uniterline ?         |                         | *               |       |
|                                                    |                                      | Reveal Logic            | Save                     |                                | always return a result  | *               |       |
|                                                    |                                      |                         |                          | Operator<br>Constitional Value | -                       |                 |       |
|                                                    |                                      |                         |                          |                                |                         |                 |       |
|                                                    |                                      |                         |                          |                                |                         |                 |       |
|                                                    |                                      |                         |                          |                                |                         |                 |       |
| ession Infor Terry is using                        |                                      |                         |                          |                                |                         |                 |       |
| 🗊 Devitool                                         | Application                          | Weizard                 | 🏠 Tag. Business Template | 61, 60FF                       | RIEND-TAG-TEMPLATE62    | 2010/08/20 11:3 | 36:03 |

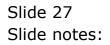

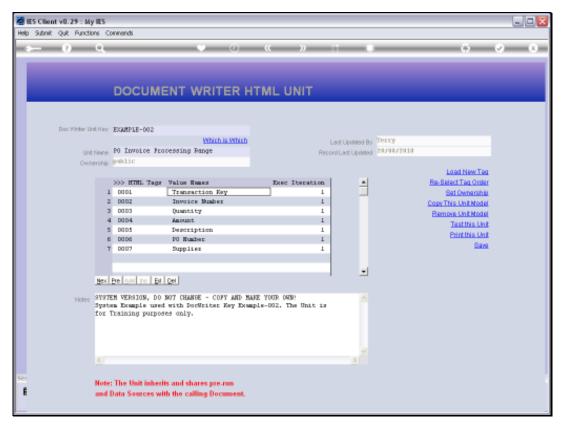

Slide 28 Slide notes:

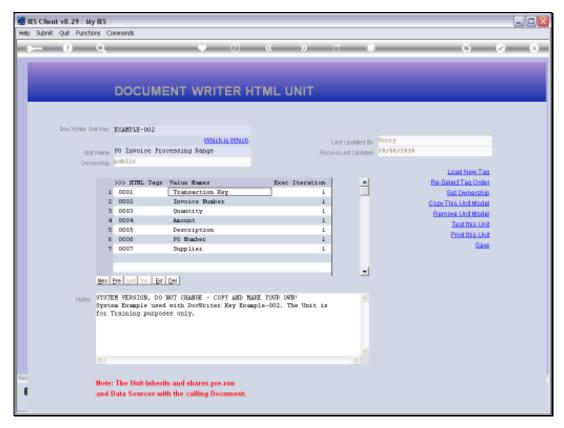

Slide 29 Slide notes:

| MIES Client v0.29 . My IES                            |                                                                              |                                                                                                    |                                      |
|-------------------------------------------------------|------------------------------------------------------------------------------|----------------------------------------------------------------------------------------------------|--------------------------------------|
| Help Subnik Quit Functions Commands                   |                                                                              |                                                                                                    |                                      |
| > 0 - 0                                               |                                                                              | » 1 1                                                                                                    | () (2) (X)                           |
| 1 Cornella 2 Pre Nav 3 The 1e                         | i d'Options                                                                  | _                                                                                                    |                                      |
|                                                       |                                                                              |                                                                                                    |                                      |
| Inc. 2006 Fox<br>(Sent) Occu-<br>Carigon              | easyle-003<br>YANKA 12 YANKA<br>plei 70 Invoice Processing Bange<br>Training | Design communication of the object of the object of the ob |                                      |
| j.                                                    | 🔘 🎎 🍏 🗛 🖴                                                                    | A 🛛 🛆                                                                                                    |                                      |
| Appearance and Layout<br>Sconsider<br>Pre-View Layout | Tag Functions<br>Realise Linits<br>Englisee Taus<br>Mass Edit Tag Harnes     | IES Buniness Functions Si<br>Templak Functions<br>Based Hen Functions<br>Recent Henry Values<br>OL Access Reports                                                                                                    | ove my Work<br>Histori Szag<br>Sites |
|                                                       |                                                                              |                                                                                                    |                                      |

Slide 30 Slide notes:

| Multiple Client v0. 29 : My IES       |                                               |                                                                    | ule <mark>w</mark> |
|---------------------------------------|-----------------------------------------------|--------------------------------------------------------------------|--------------------|
| Help Subnik Quit Functions Commands   |                                               |                                                                    |                    |
| $\sim 0.0$                            | 0                                             | « » i i                                                            | (4) (2) (8)        |
| 1 Corostile 2 Pre Marc 2 This Te      | an d Cellions                                 |                                                                    |                    |
|                                       |                                               |                                                                    |                    |
| No.786e Fay                           | exag le-003                                   | Despiseens month                                                   | _                  |
| Charlen Charger                       | uple: PO Invoice Processing Bange<br>Training |                                                                    |                    |
|                                       |                                               |                                                                    |                    |
| i i i i i i i i i i i i i i i i i i i | 🔘 🏜 🌖 🗛                                       | : 🚔 🏦 🔍 🖄                                                          |                    |
|                                       |                                               |                                                                    |                    |
| Appearance and Layeut                 | Tag Functions                                 | IES Business Functions                                             | Save my Work       |
| Secondard                             | Receive Liteta                                | Template Functions                                                 | Milatim Sava       |
| Pre-View Lanout                       | End New Taus<br>Mass Edd Teo Hames            | Report Flag Functions<br>Report Marrin Values<br>OL Access Reports | Site               |
| E                                     |                                               |                                                                    |                    |
|                                       |                                               |                                                                    |                    |

Slide 31 Slide notes:

| Rew Report                          |             |                                                    |            |             |             |                      |       | 👌 • 🔯 - 🖾 👼 • Page • Safety • To | k• 1 |
|-------------------------------------|-------------|----------------------------------------------------|------------|-------------|-------------|----------------------|-------|----------------------------------|------|
| Gummy                               | / Hoops     | Inc.                                               | PO Box 1   | 0555 0046 0 | Centurion S | outh Africa          | a ZAR |                                  |      |
|                                     | Tel         | +27 12 320 4555 hello@gur                          | nmyhoops.h | aop.com wy  | vw.gummyt   | loops.hoop           | p.com |                                  |      |
|                                     | ä           | Tax Invoice 01.10082                               | 0-777      | Account:    | 01020 Ta    | ( No 4422)           | 76354 |                                  |      |
|                                     | 1           | fax Registration No 444444                         | 14445      |             | Da          | Curren<br>Ite: 20/08 | 1000  |                                  |      |
| DOORNKLO<br>11010 - 14<br>Centurion | 78.0000000  | RS' ASSOCIATION                                    |            |             |             |                      |       |                                  |      |
|                                     | Date        | Description                                        | Document : | Quantity    | s An        | ount Ind             | Tax   |                                  |      |
|                                     | 1.572336.01 | DIO NIKON COOLPIX 8800                             |            | 1           |             | 175.38               |       |                                  |      |
|                                     |             | 010 NIKON EN-EL3 BATTERY<br>010 NIKON SB-600 FLASH |            | 1           |             | 7.89                 | 0.97  |                                  |      |
|                                     | 200/0400/20 | AD MINON SERVICE FLASH                             | 0243130    |             | fore Tax    | 203.45               | 0.70  |                                  |      |
|                                     |             |                                                    |            | Ta          |             | 203.45               |       |                                  |      |
|                                     |             |                                                    |            |             | chaive Tot  |                      |       |                                  |      |
|                                     |             |                                                    |            |             |             | co andegodale (      |       |                                  |      |
|                                     |             |                                                    |            |             |             |                      |       |                                  |      |
| Terms:                              |             |                                                    |            |             |             |                      |       |                                  |      |
|                                     |             |                                                    |            |             |             |                      |       |                                  |      |
|                                     |             |                                                    |            |             |             |                      |       |                                  |      |
|                                     |             |                                                    |            |             |             |                      |       |                                  |      |

Slide notes: In this example, we see an Invoice with 3 Sales Item Lines. The 3 Lines result from a Unit, and another Invoice may have 10 Lines or just 1, who knows ...

Slide 33 Slide notes:

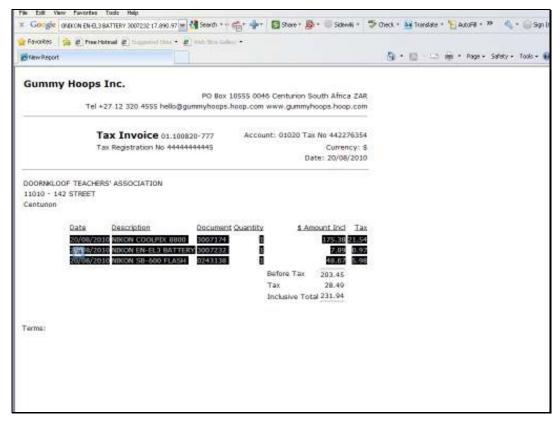

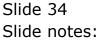

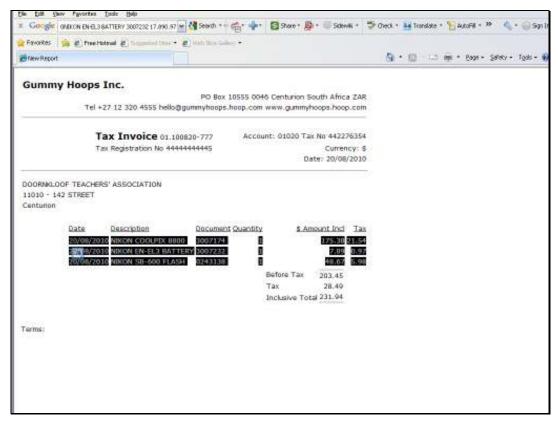

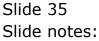

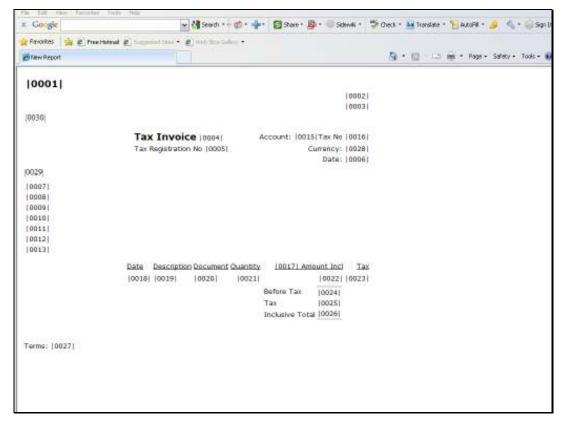

Slide 36 Slide notes:

Slide notes: Here, we see the Unit Line in the Report Layout.

| Favorites 🌼 🛃 Pres | Patrol (2) Supported State • (2) Hale Star Salley |                                      |                                     |
|--------------------|---------------------------------------------------|--------------------------------------|-------------------------------------|
| Briew Report       |                                                   |                                      | 🔄 • 🔯 💷 👼 • Page • Safety • Tools • |
| 0001               |                                                   |                                      |                                     |
| 10.0000.000        |                                                   | 100021                               |                                     |
|                    |                                                   | 100031                               |                                     |
| (0030)             |                                                   |                                      |                                     |
|                    | Tax Invoice (0004)                                | Account: (0015)Tax No (0016)         |                                     |
|                    | Tax Registration No (0005)                        | Currency: [0028]                     |                                     |
|                    |                                                   | Data:  0006                          |                                     |
| 0029               |                                                   |                                      |                                     |
| 00071              |                                                   |                                      |                                     |
| 0008               |                                                   |                                      |                                     |
| 0009               |                                                   |                                      |                                     |
| 0011               |                                                   |                                      |                                     |
| 0012               |                                                   |                                      |                                     |
| 0013               |                                                   |                                      |                                     |
|                    | Date Description Document Que                     |                                      |                                     |
|                    | 0018 0019 0020                                    | 0022 0022                            |                                     |
|                    |                                                   | Before Tak [0024]                    |                                     |
|                    |                                                   | Tax [0025]<br>Inclusive Total [0026] |                                     |
|                    |                                                   | Inclaive (old (0010)                 |                                     |
|                    |                                                   |                                      |                                     |
| Ferms: (0027)      |                                                   |                                      |                                     |
|                    |                                                   |                                      |                                     |
|                    |                                                   |                                      |                                     |

Slide notes: We might say that we typically use Units where we have an unpredictable number of Item Lines in the Report. That's what a Unit does, i.e. it performs iterations of the same Line Formula.